# DAWAN

Plande la formation

[www.dawa](https://www.dawan.fr)n.fr

Formation SQL Server : Administrer une infras de bases de données

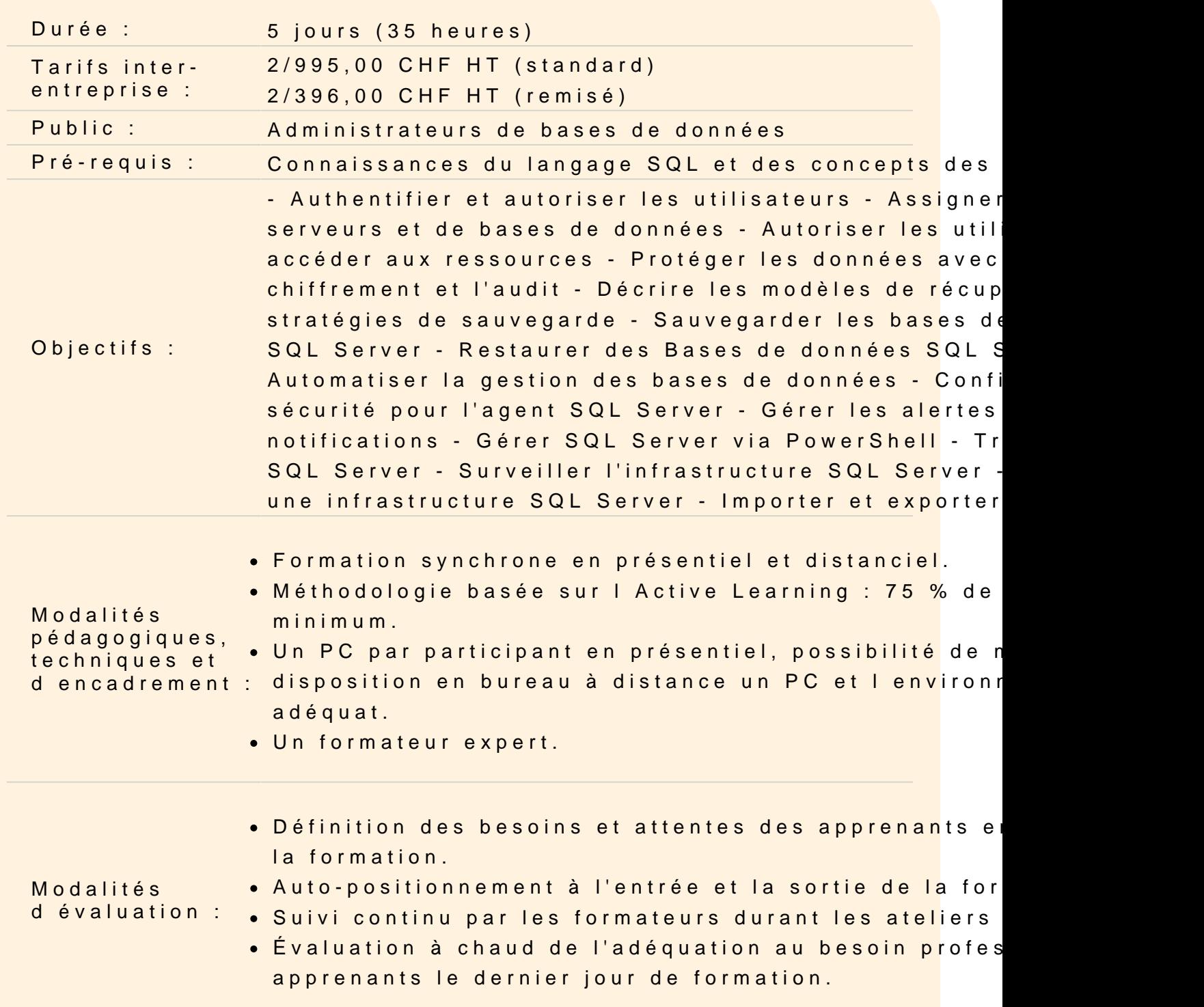

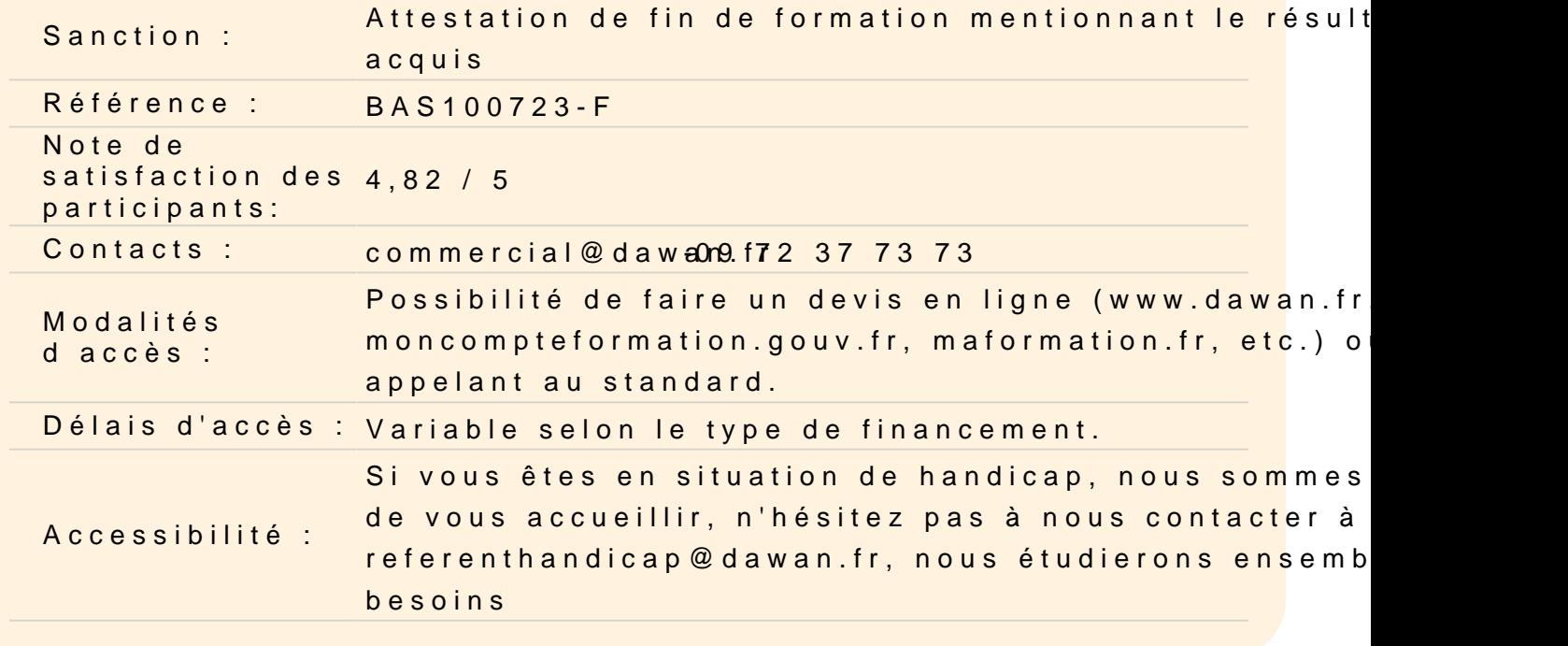

#### Sécuriser SQL Server

Authentifier les connexions à SQL Server Autoriser les logins à accéder aux bases de données Autorisation inter-serveurs Bases de données à "Containment partial"

Atelier - Mise en Suvre de la sécurité d'une instance SQL-Server

Assigner les rôles de serveurs et de bases de données

Travailler avec les rôles de servers Travailler avec les rôles fixes de bases de données Créer des rôles de bases de données

Atelier - Mise en Suvre des rôles de serveurs de de bases de don

Autoriser les utilisateurs à accéder aux ressources

Autoriser les utilisateurs à accéder aux objets Autoriser les utilisateurs à exécuter du code Configurer les permissions au niveau du schéma

Atelier - Mise en Suvre des autorisations d'accès aux ressources

Protéger les données avec le chiffrement et l'audit

Options pour l'audit des accès aux données dans SQL Server Mettre en œuvre l'audit SQL Server Gérer l'audit SQL Server Protéger les données avec le chiffrement

### **Atelier - Utiliser l'audit et le chiffrement**

### **Modèles de récupération et stratégies de sauvegarde**

Comprendre les stratégies de sauvegarde Journaux des transactions SQL Server Planifier les stratégies de sauvegarde SQL Server

# **Atelier - Planifier une stratégie de sauvegarde et configurer les modèles de récupération**

### **Sauvegarder les bases de données SQL Server**

Sauvegarder les bases de données et les journaux de transaction Gérer les sauvegardes des bases de données Option de base de données avancée

### **Atelier - Mise en œuvre des différentes sauvegardes d'une base de données**

### **Restaurer les bases de données SQL Server**

Comprendre le processus de restauration Restaurer les bases de données Scénarios de restauration avancés Restaurer une base à un point précis dans le temps (PITR)

#### **Atelier - Restaurer une base de données**

#### **Automatiser la gestion SQL Server**

Automatiser le gestion de SQL Server Travailler avec l'agent SQL Server Gérer les travaux de l'agent SQL Server Gestion multi-serveurs

### **Atelier - Mise en œuvre de la planification avec l'agent SQL Server**

#### **Configurer la sécurité pour l'agent SQL Server**

Comprendre la sécurité de l'agent SQL Server Configurer les informations d'identification (Credentials) Configurer les comptes proxy

# **Atelier - Configurer la sécurité de l'agent SQL Server**

# **Surveiller SQL Server avec les alertes et les notifications**

Surveiller les erreurs SQL Server Configurer la messagerie de la base de données Configurer les opérateurs, les alertes et les notifications

### **Atelier - Mise en œuvre des alertes et notifications**

### **Introduction à la gestion de SQL Server avec PowerShell**

Démarrer avec Windows PowerShell Configurer SQL Server via PowerShell Administrer et maintenir SQL Server via PowerShell

# **Atelier - Utiliser PowerShell pour administrer SQl Server**

# **Traçage des accès à SQL Server avec les évènements étendus**

Concepts de base des évènements étendus Travailler avec les évènements étendus

# **Atelier - Utilisation de la session System\_Health**

### **Surveiller SQL Server**

Surveiller l'activité Capturer et gérer les données de performance Analyser les données de performance collectées

# **Atelier - Surveiller l'activité de SQL Server**

### **Dépanner SQL Server**

Méthodologie de dépannage de SQL Server Résoudre des problèmes relatifs aux services Résoudre les problèmes de connectivité et de connexion

### **Atelier - Dépanner les problèmes courants**

### **Importer, exporter des données**

Transférer des données vers et à partir de SQL Server Importer et exporter des données de tables Utiliser BCP et BULK INSERT pour importer des données Déployer et mettre à niveau des applications de données tiers

### **Atelier - Importer et exporter des données**

**Passage de la certification (si prévue dans le financement)**